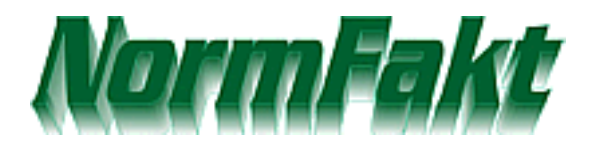

## **Vergleichstabelle für NormFakt Handwerkersoftware**

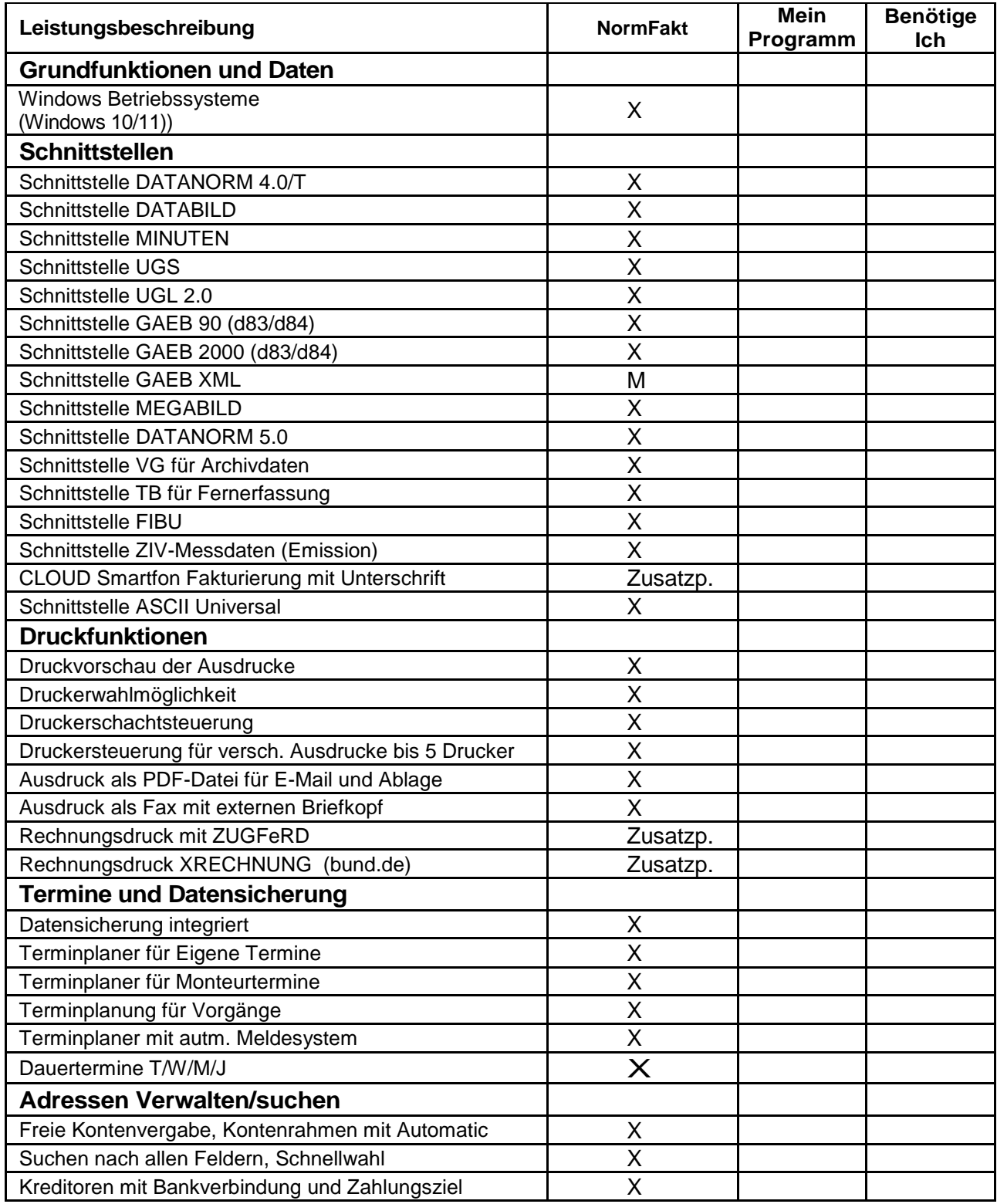

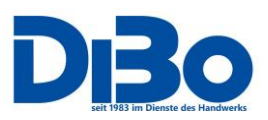

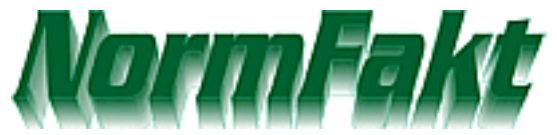

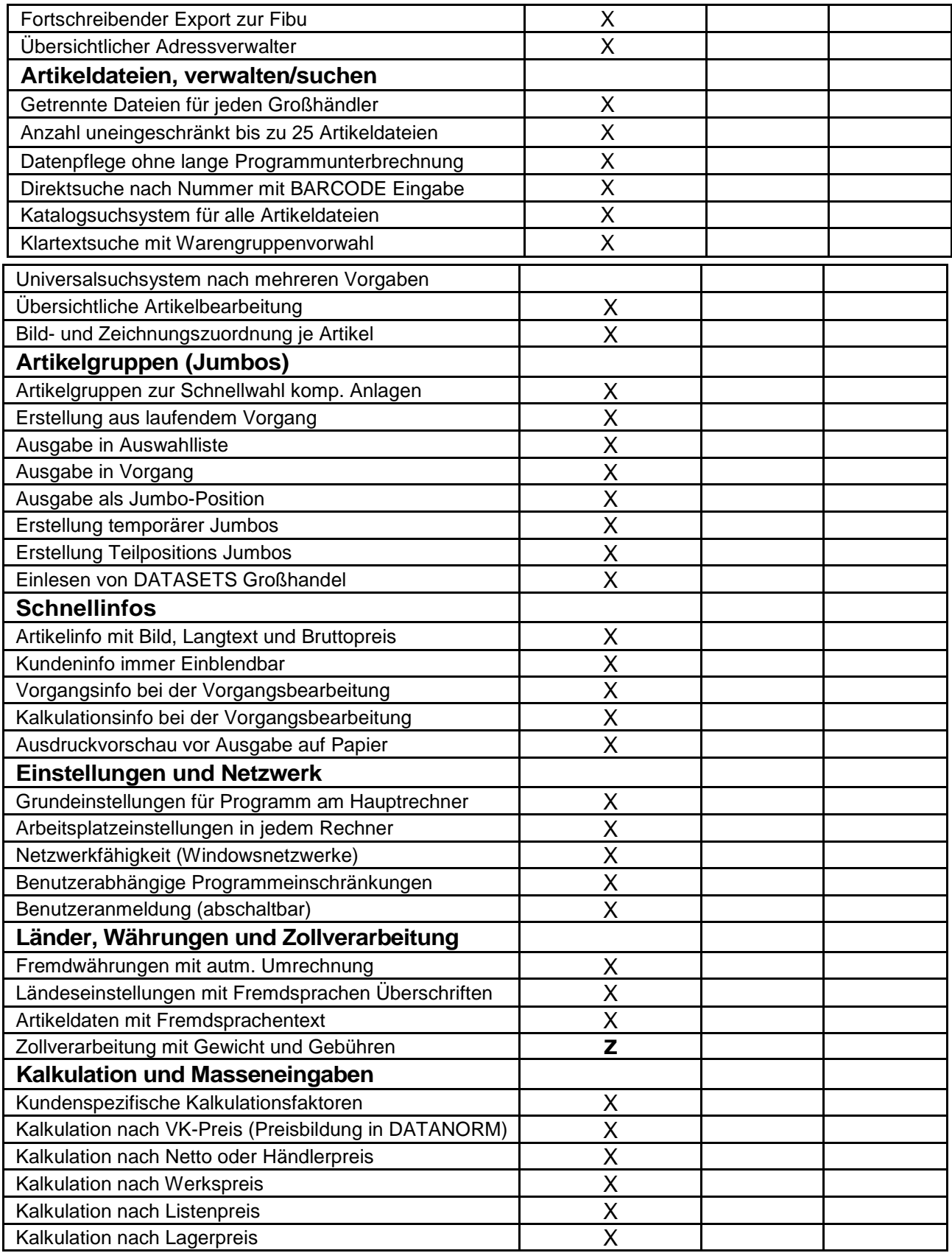

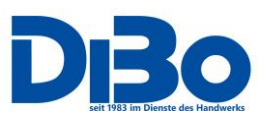

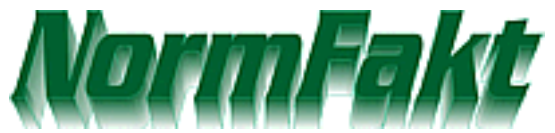

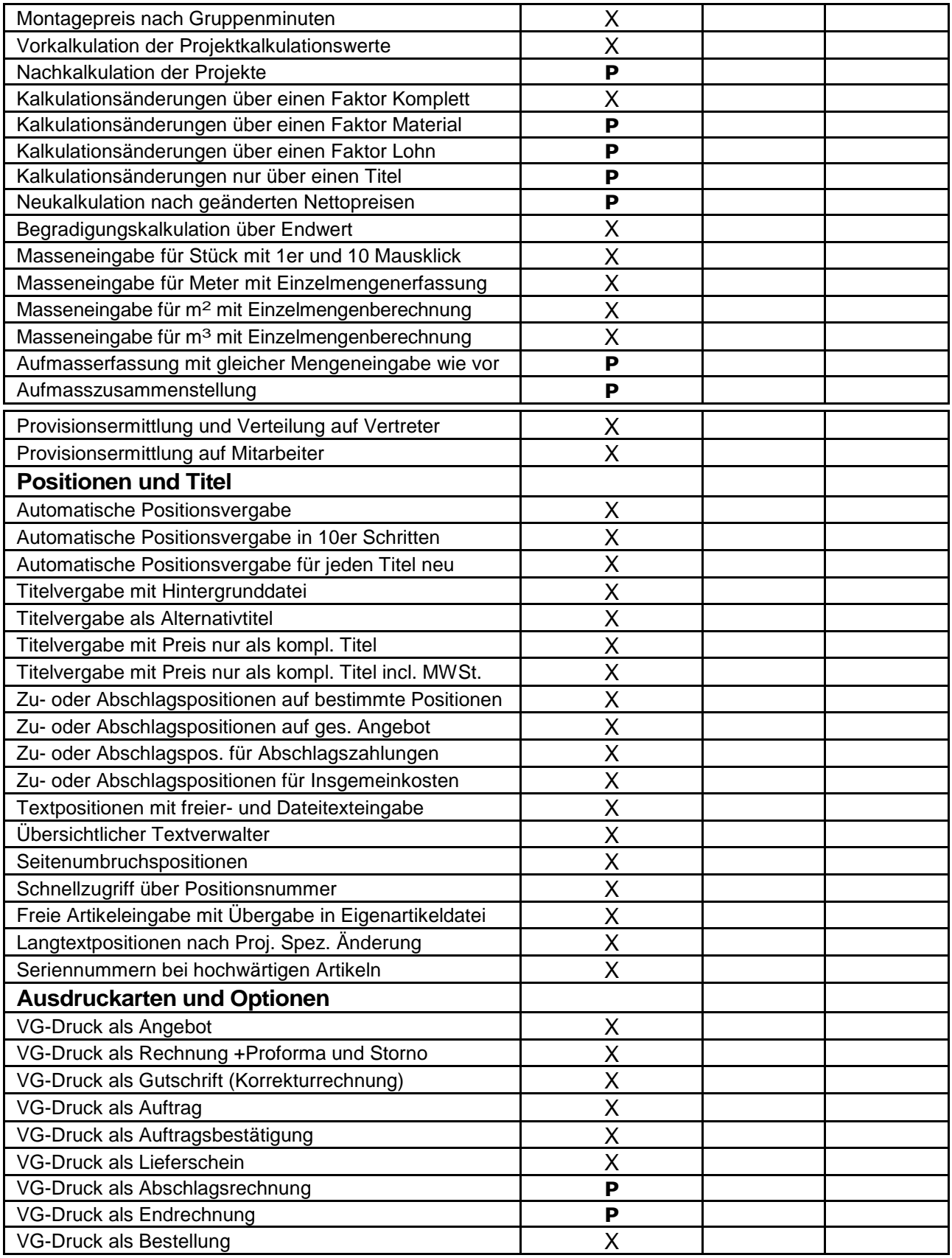

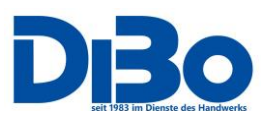

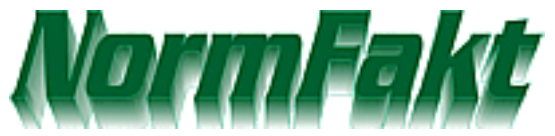

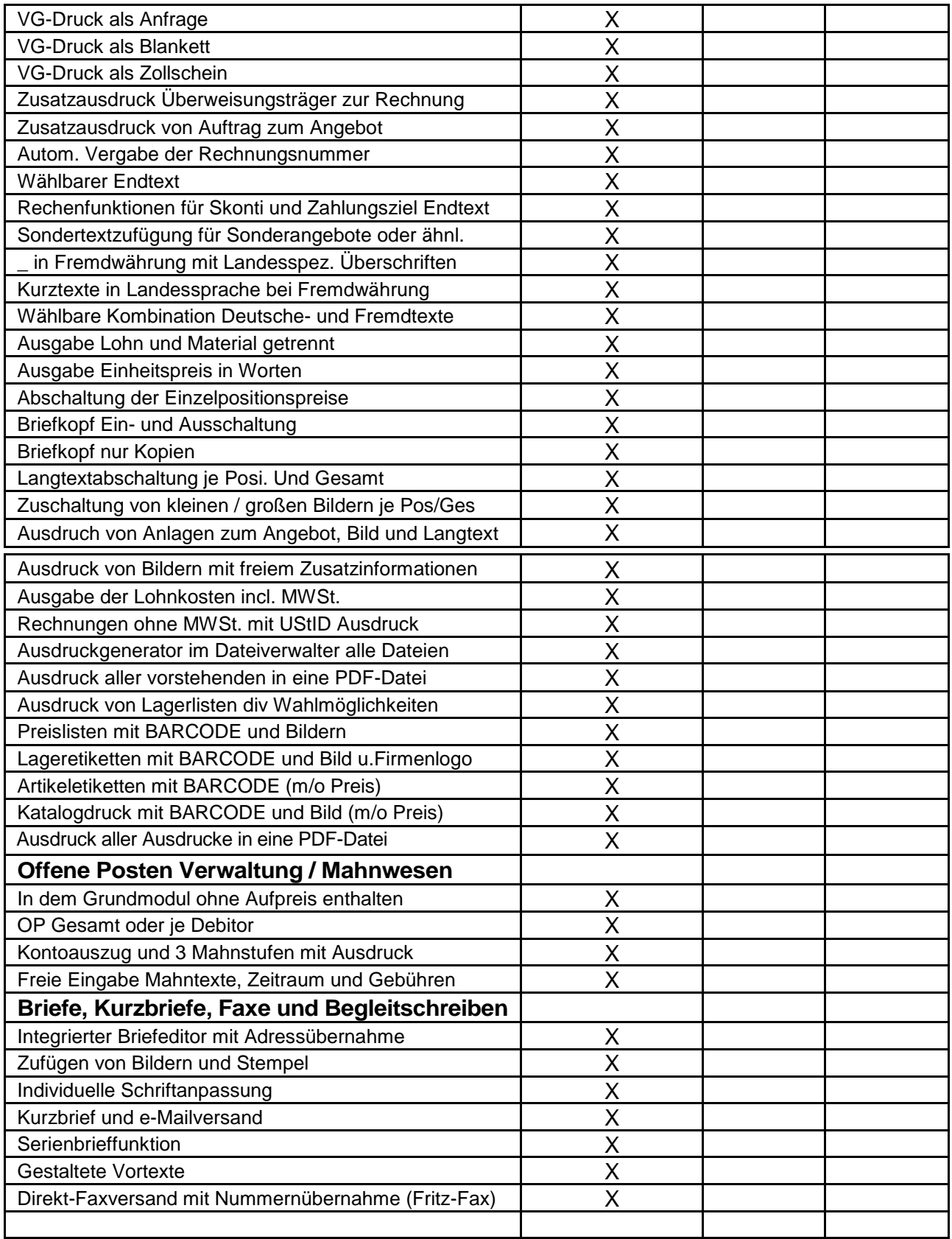

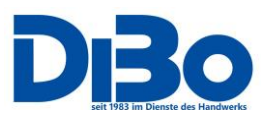

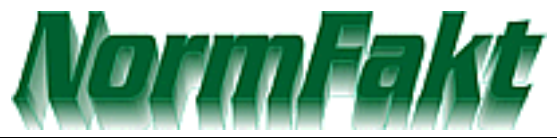

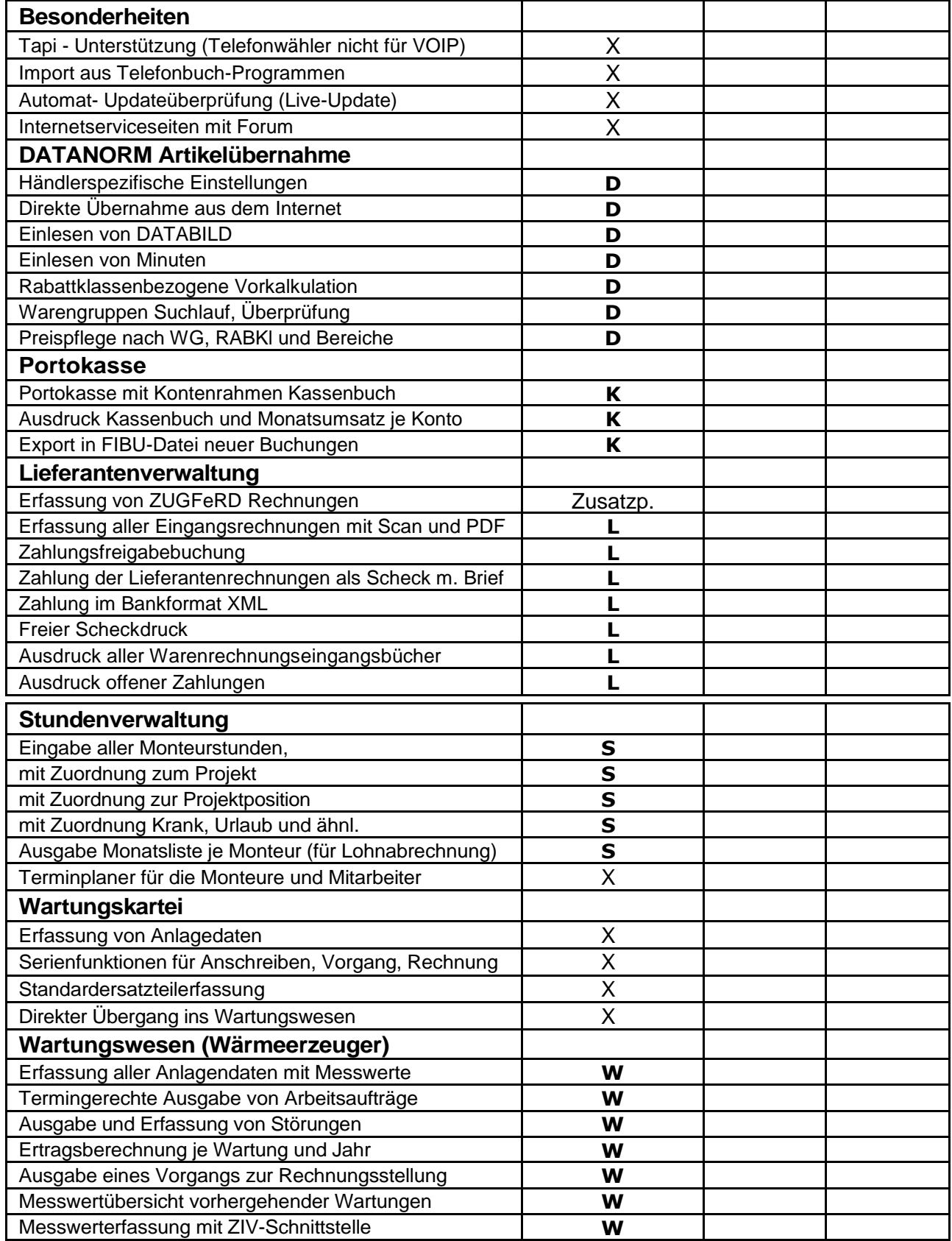

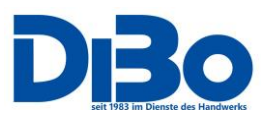

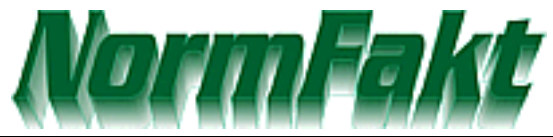

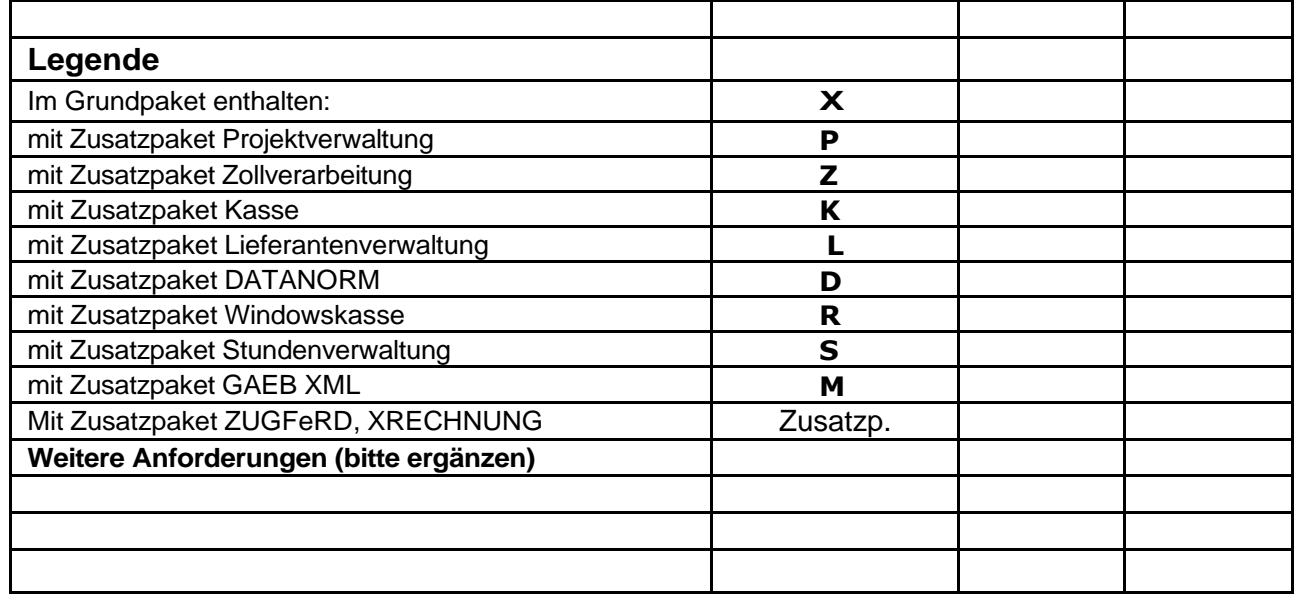

Stand Apr. 2024

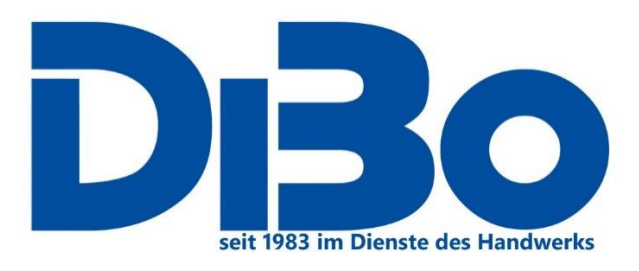

DiBo EDV-Service Maik Borutta Anton-Aulke-Str.1 48727 Billerbeck 02543-2009694 (Mo.-Fr. 9:00-12:00 Uhr) [info@albo.de](mailto:info@albo.de) [info@dibo-shop.de](mailto:info@dibo-shop.de) [www.albo.de](http://www.albo.de/) [www.dibo-shop.de](http://www.dibo-shop.de/) [www.normfakt.de](http://www.normfakt.de/)

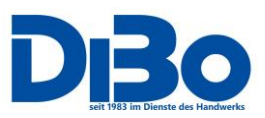